# The Best Programming Practice for Cell/B.E. Practice for Cell/B.E.

200 9.12.11 Sony Computer Entertainment Inc. Akira Tsukamoto

# Who am I?

## Cell Broadband Engine (Cell/B.E.)

- **1 PPE: general-purpose** 
	- **PowerPC** architecture
	- System management
- 
- 8 SPEs: between general-purpose and specialpurpose
	- SIMD capable RISC architecture
	- $\blacksquare$  128 bit (16 byte) register size
	- ■128 registers
	- **Programs and data must be located on 256KiB local** storage
	- External data access by DMA via MFC
	- Workloads for game, media, etc

### Performance of Cell/B.E. Processor

- $\blacksquare$  9 Cores (1 PPE + 8 SPE)
- **Peak Performance** 
	- Over 200 GFlops (Single Precision)
		- $\blacksquare$  4 (32-bit SIMD) \* 2 (FMA) Flop
			- \* 8 SPE \* 3.2GHz
			- = 204.8 GFlops per socket
	- Over 20 GFlops (Double Precision)
	- Up to 25.6 GB/s Memory B/W
	- $\blacksquare$  35 GB/s (out) + 25 GB/s (in) I/O B/W
	- Over 200 GB/s Total Interconnect B/W
		- ■96B/cycle

### Overview of Cell/B.E.

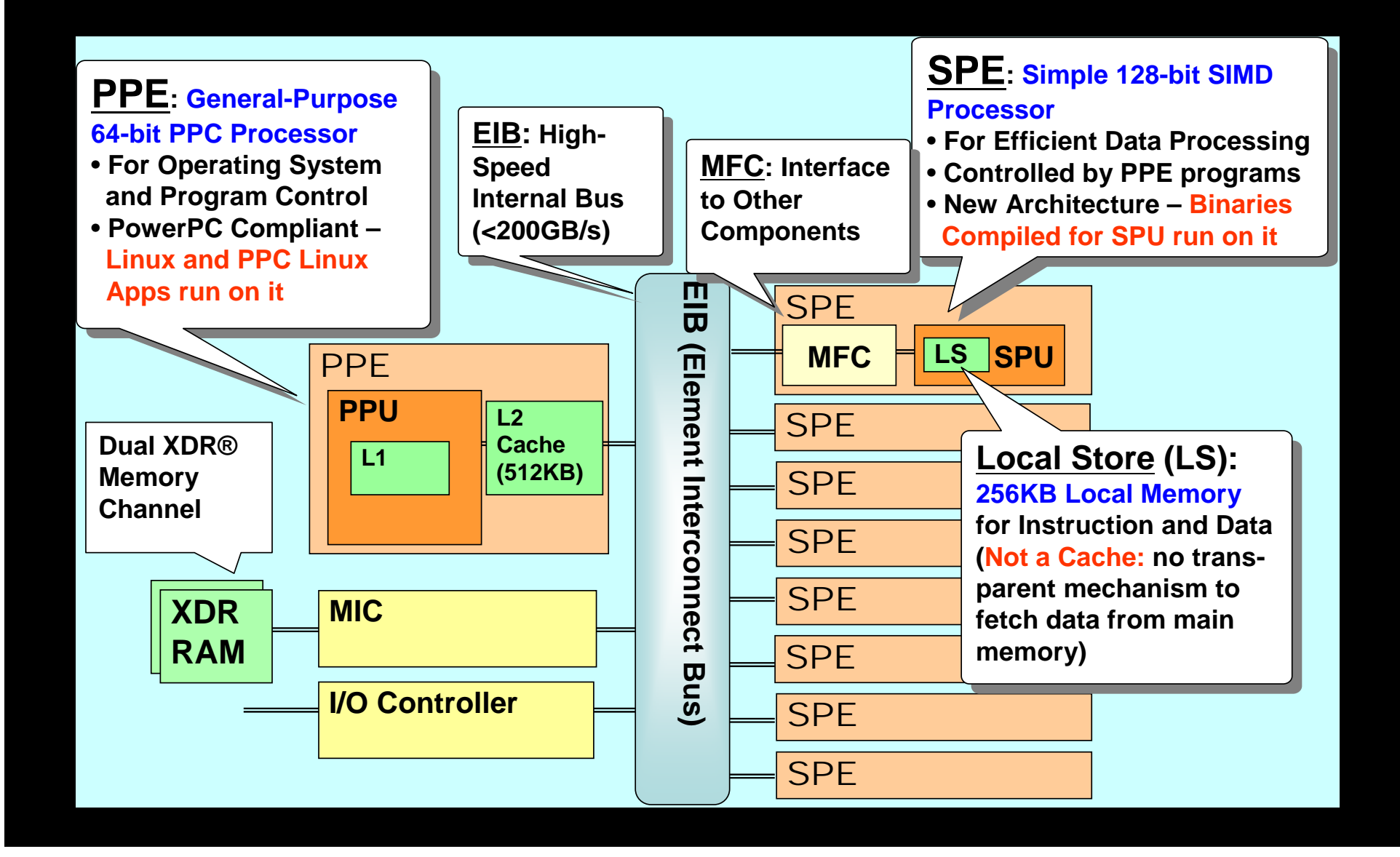

### The Future of Cell/B.E.

■ PowerXCell32i (Quad Cell/B.E.) was canceled **BUT**

 Current Cell/B.E. production will continue ■ PlayStation®3 (PS3®), IBM QS22 (CellBlade) **SPE** architecture will be incorporated to Power CPU

**Cell/B.E. Programming skills are beneficial to achieve good performance on the future computer architecture**

## One big misunderstanding about Cell/B.E.

■ Is SPE one kind of Floating Point Unit (FPU) or Digital Signaling Processor (DSP)?

# **NO**

 SPE is one kind of regular CPU core but equipped with optimized Single Instruction Multiple Data (SIMD) operations.

■ Could run program and process data in their memory called Local Storage (LS) as normal CPU does.

### SPE vs. GPGPU

### $\mathcal{L}^{\text{max}}$ SPE

- Very good performance of general instructions
	- $\blacksquare$  if(), switch(), for(), while() are fast in  $C/C++$  language
- Capable for different processing in parallel (Task parallel model)
	- **2** 2 SPEs for Physics engine, 2 SPEs for vision recognition, 2 SPEs for codec

### GPGPU

- Limited performance on general instructions
- Not good for different processing in parallel (Task parallel model)
	- Suitable for processing large data with the same calculation (Data parallel model)

 $\mathcal{L}^{\text{max}}$  SPE is better for general purpose processing to adopt wide range of programming

## Cell/B.E. Programming Environment

### **PPE** toolchain

■ One of PowerPC targets

 $\blacksquare$  gcc and binutils with Cell/B.E. specific enhancements

### **SPE** toolchain

New target architecture

■ spu-gcc, binutils, newlib (libc), ...

**libspe** 

**SPE** management library

**Provides OS-independent API by wrapping the raw SPUFS** interfaces

### **MARS**

**Provides effective SPE runtime environment** 

### Cell/B.E. Programming Environment

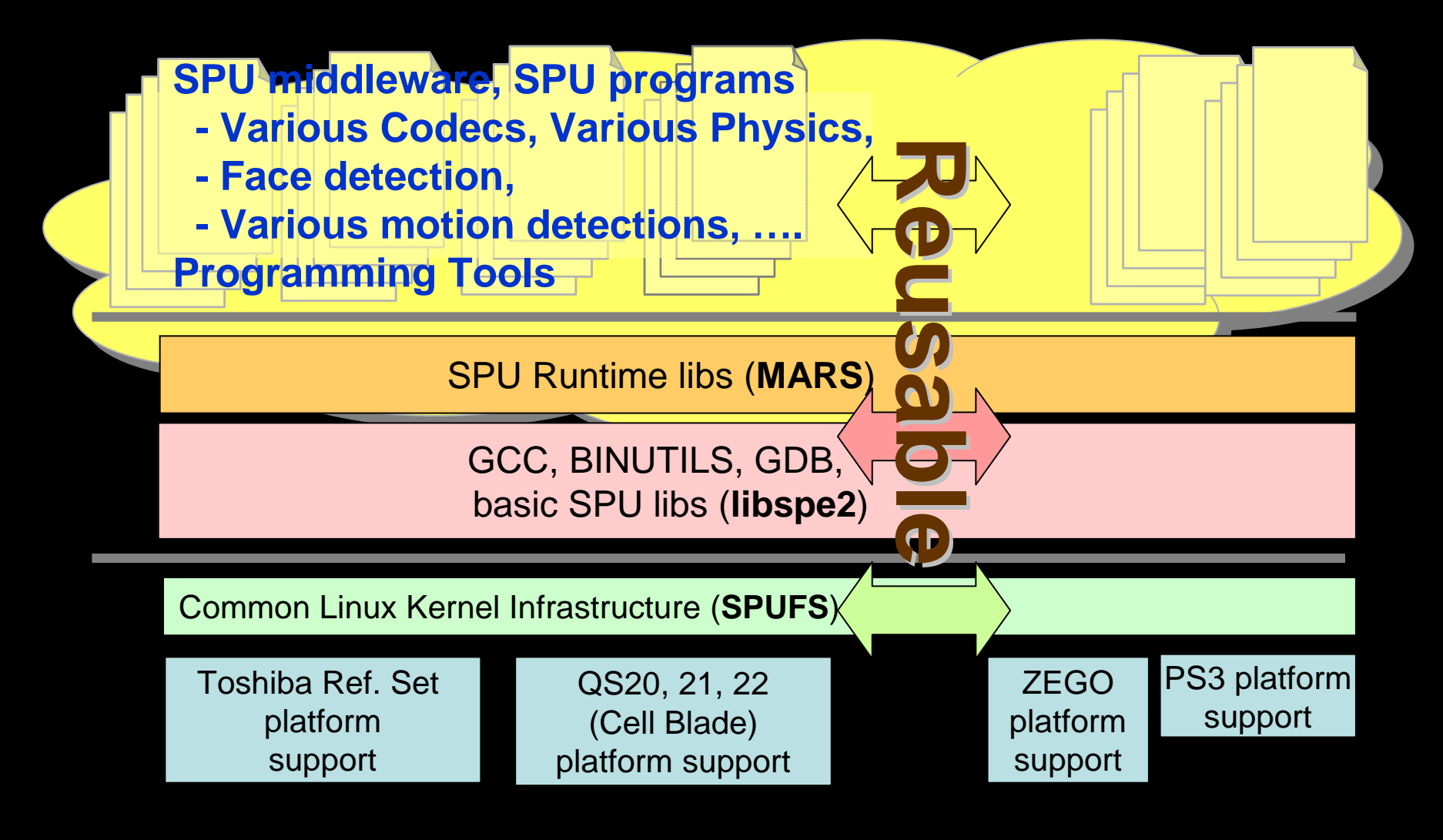

**Sony/SCEI**

**TOSHIBA**<br>TOSHIBA

**IBM IBM IBM IBM IBM IBM IBM IBM** 

### Hello World Programming on Cell/B.E.

## SPE programming

### ■ SPE program prints "Hello World!"

```
#include <stdio.h
>int main()
{
    printf("Hello, World!¥n");
    return 0;
}
```
■ SPE program prints "Hello World!"

```
$ spu-gcc hello.c -o hello.spe
$ ./hello.spe
```
### Program execution flow on SPE

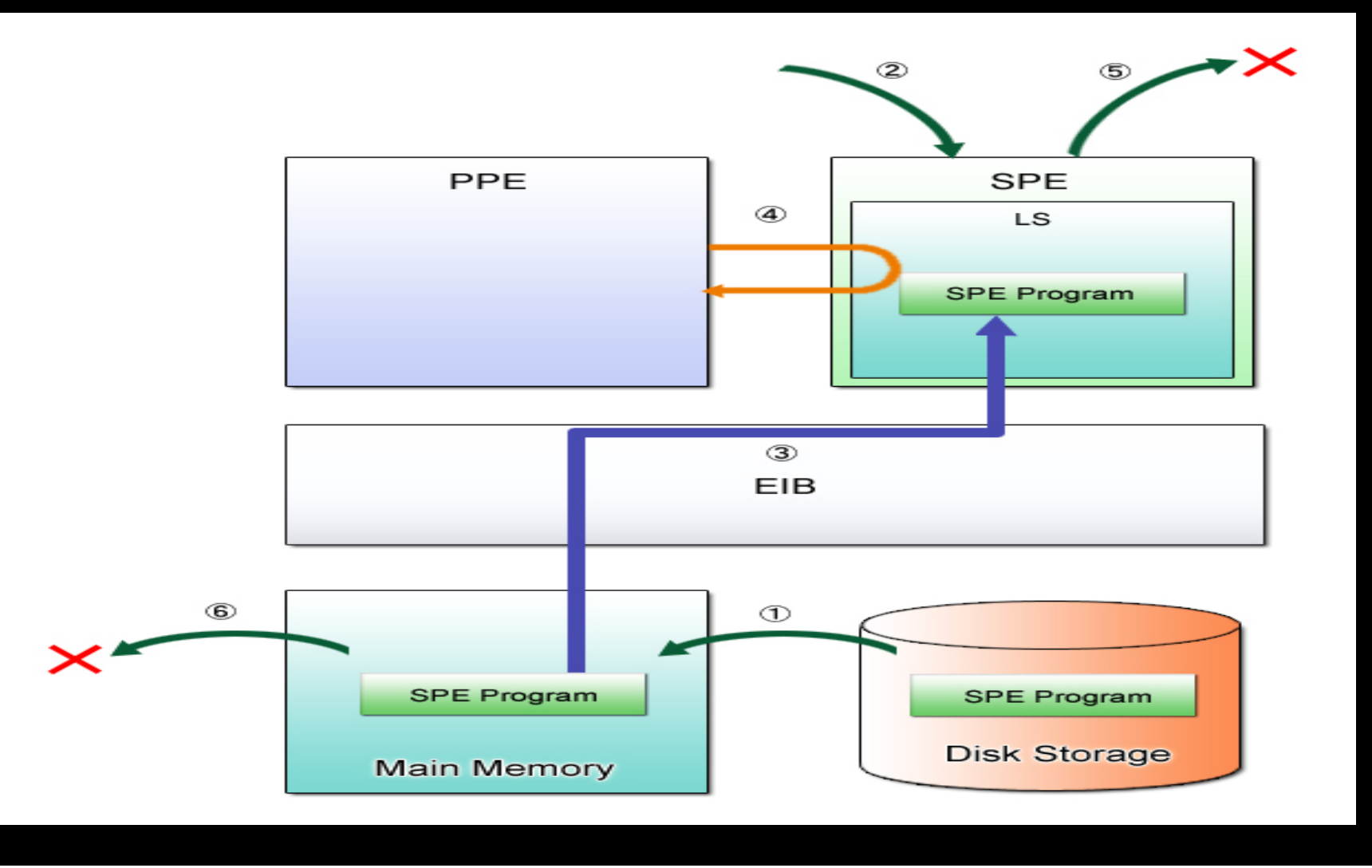

## Optimizing SPE program

**Regular programming on SPE do not achieve** Over 200 GFlops performance

**Requires optimization on SPE programming** 

### Optimization Technique on Cell/B.E.

### Use SIMD Instructions

## vector type extension on spu-gcc

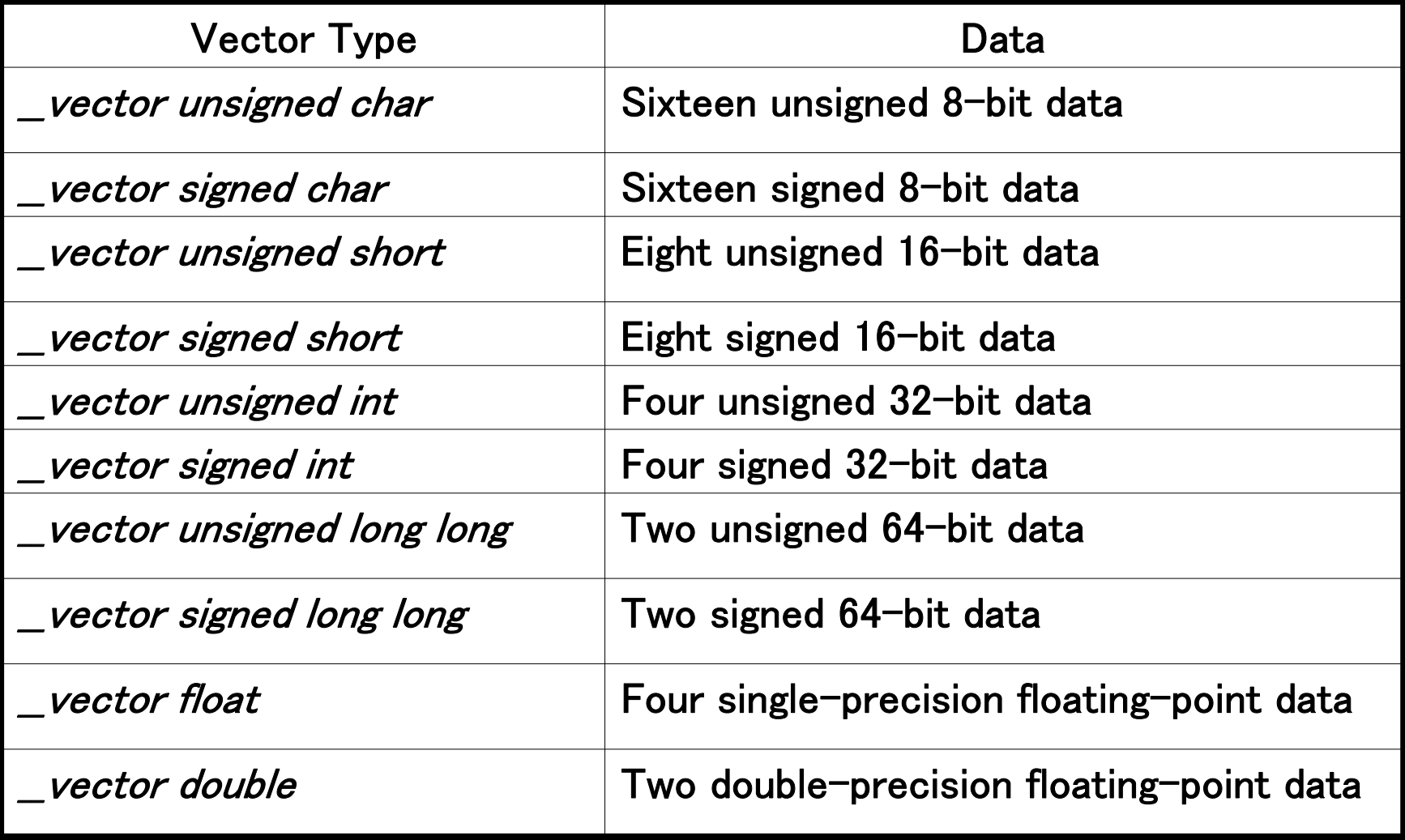

### vector type extension on spu-gcc

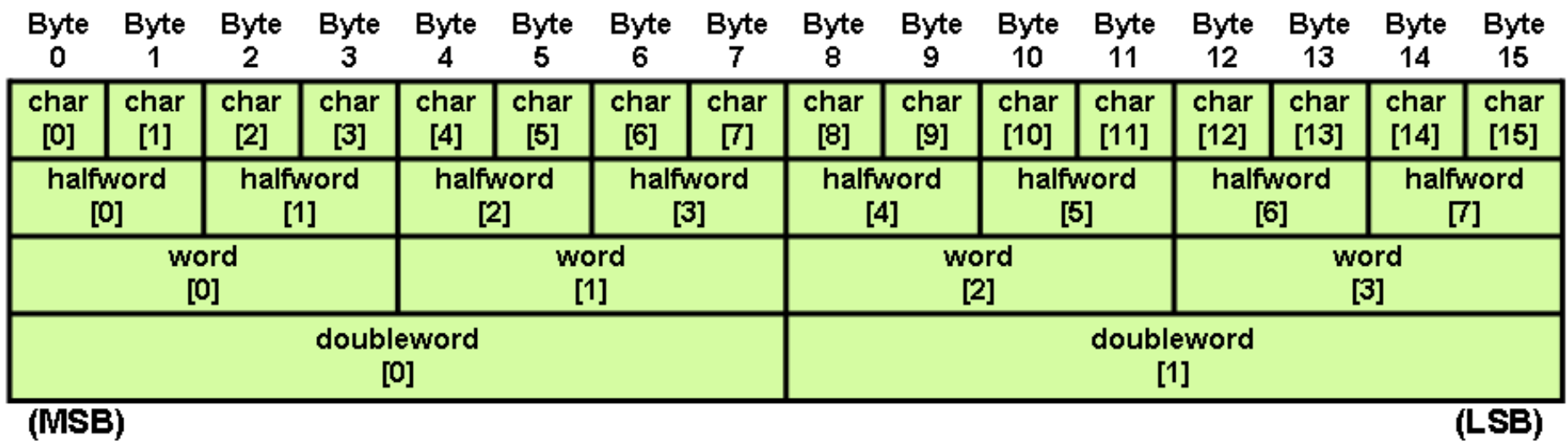

### SIMD programming

**float a[4], b[4], c[4];**

for  $(i = 0; i < 4; i++)$  { **c[i] = a[i] \* b[i]; }**

**\_\_vector float va, vb, vc;**

$$
\verb|vc = spu mul(va, vb);| \\
$$

## Other SIMD Built-in Functions

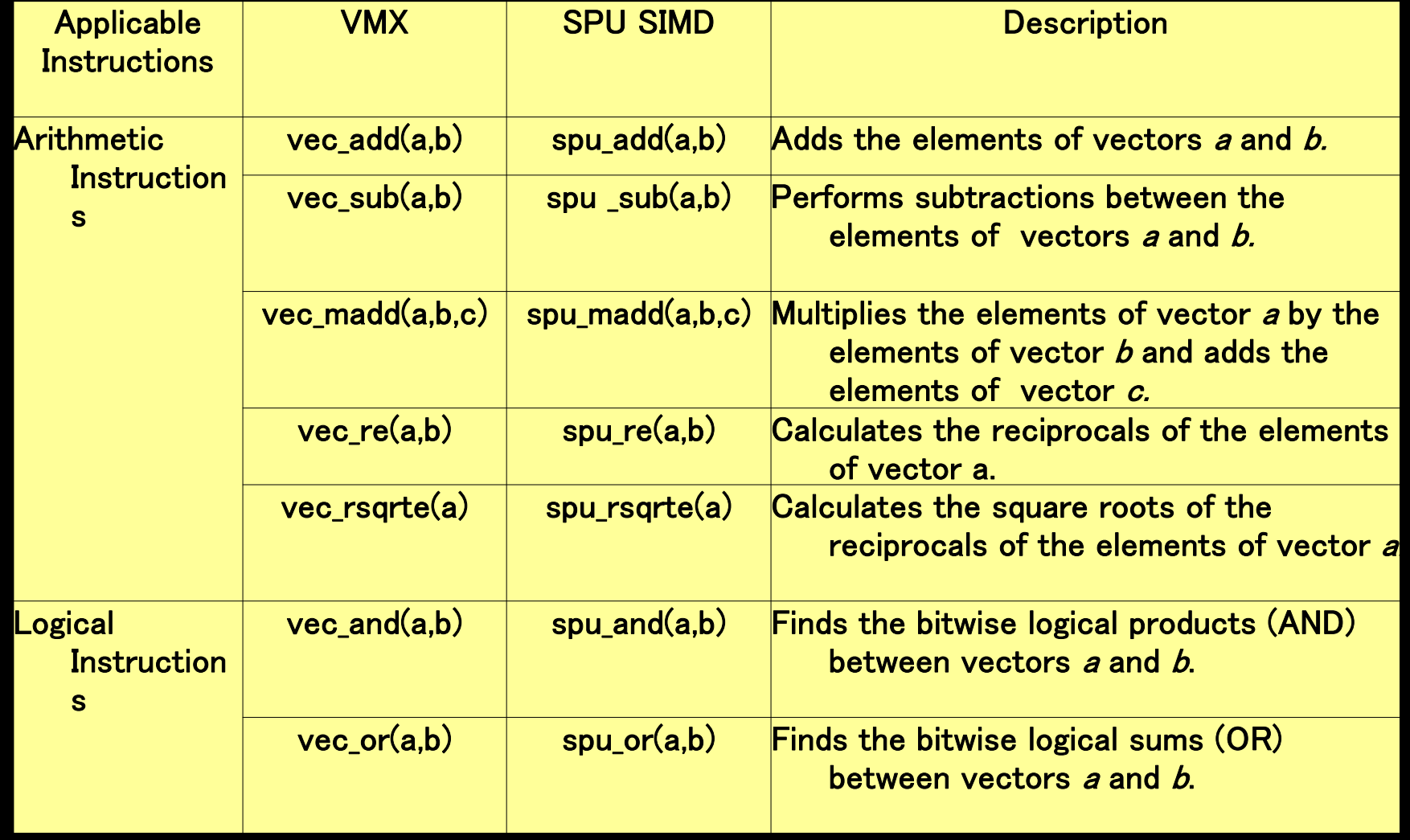

### Use Double Buffering DMA between Main memory and LS

### DMA between Main memory and LS

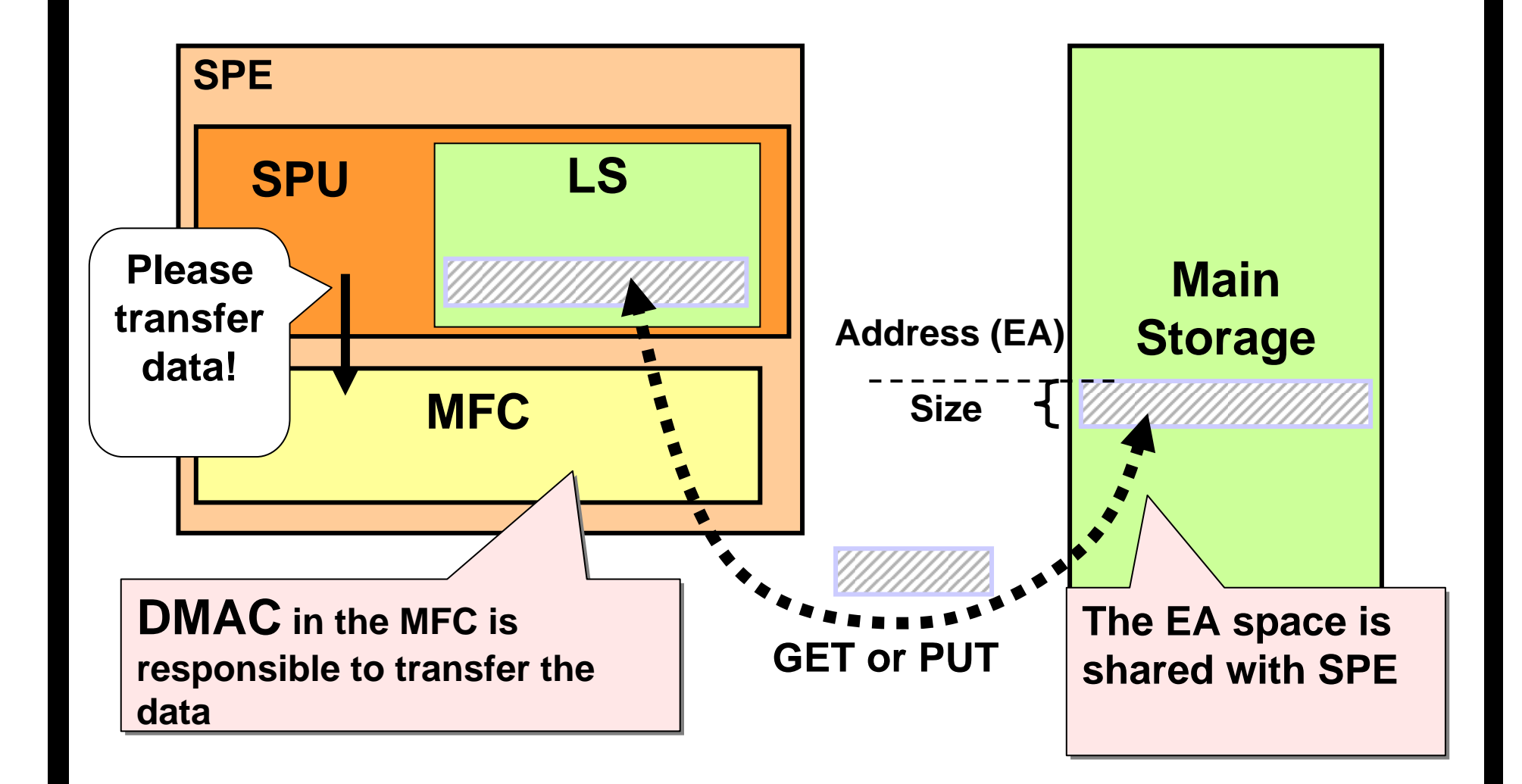

## Single buffering and double buffering

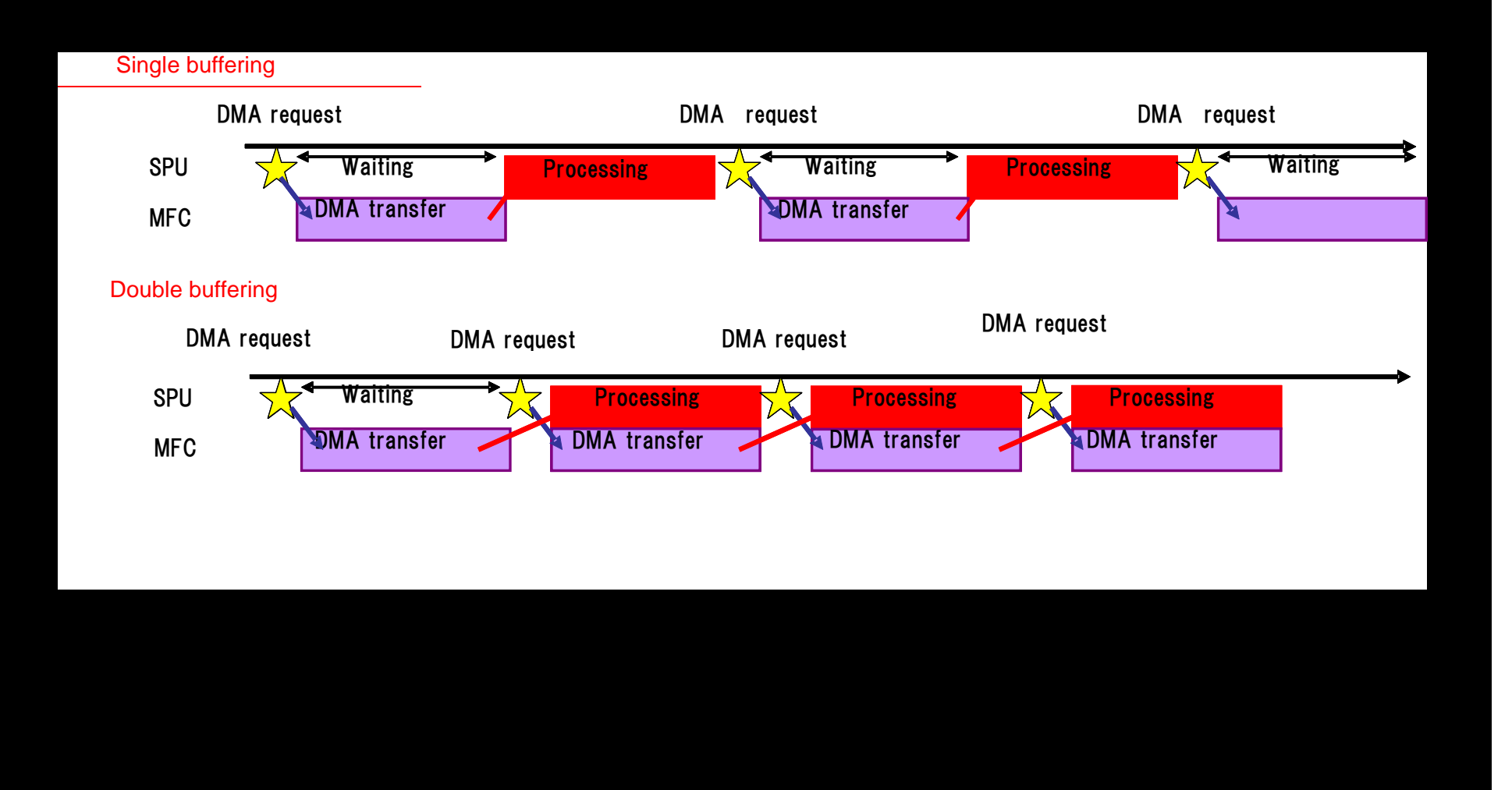

## Use Aligned Data

### How to Align Data

- 128 byte aligned data is best for DMA
- 16 byte aligned data is best for SPE instructions
- Use gcc's aligned attribute for static or global data

**\_\_attribute\_\_((aligned(***align\_size***)))**

■ Example: 16-bytes aligned integer variable

int a attribute ((aligned(16)));

■ Example: defining a 128-bytes-aligned structure type

**typedef struct { int a; char b; } \_\_attribute\_\_((aligned(128))) aligned\_struct\_t;**

Use posix memalign for dynamic allocation

**#define \_XOPEN\_SOURCE 600 /\* include POSIX 6th definition \*/ #include <stdlib.h>** int posix memalign(void \*\*ptr, size t 16, size t size);

## Use Loop Unrolling

### Unroll for loop

### SPE has 128 entries of registers

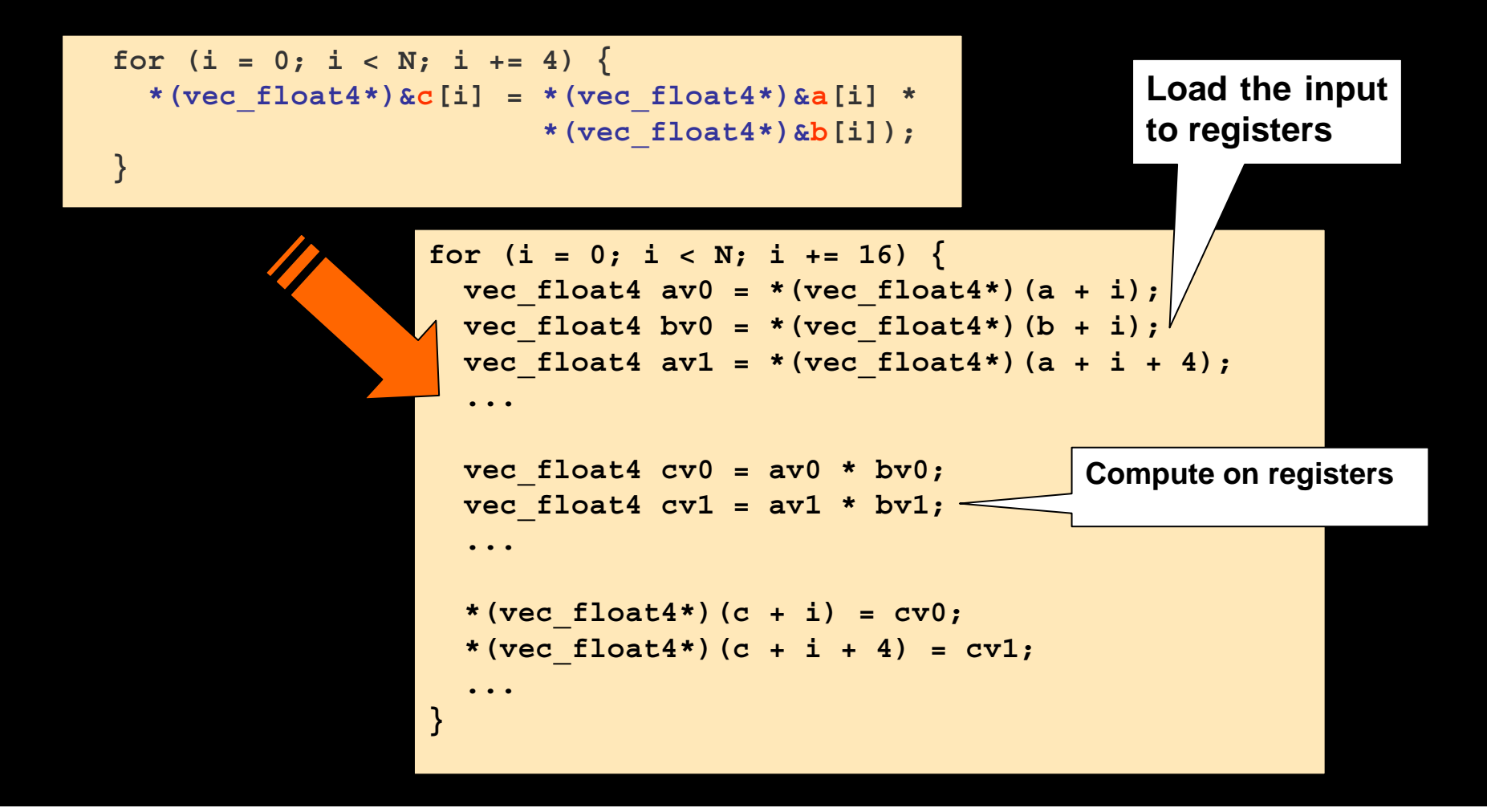

### Effective Programming model of Cell/B.E.

### Typical Cell/B.E. Program

### **1 PPE program**

User interface

■ Data input/output

Loading and executing SPE programs

Multiple SPE programs

- **Image processing**
- **Physics simulation**
- Scientific calculation

### PPE Centric Programming Model

### **PPE** is responsible for:

**Loading/switching of SPE programs** 

Sending/receiving of necessary data to its SPE programs

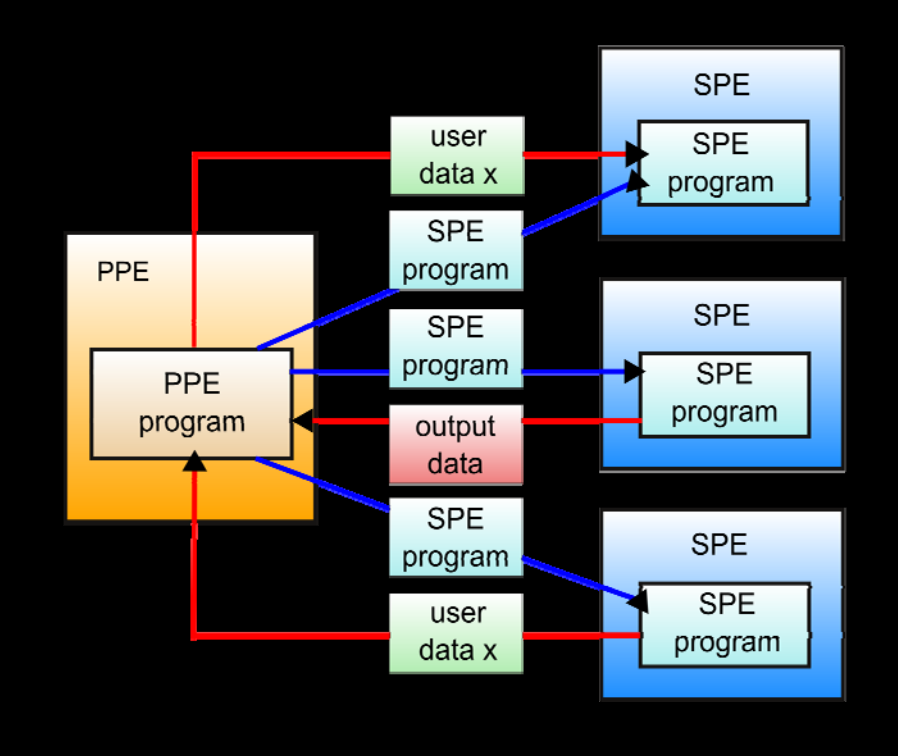

### Problems of PPE Centric Programming

### Difficult for the PPE to know SPE's status

- Stalls, waits...
- Inefficient scheduling of SPE programs

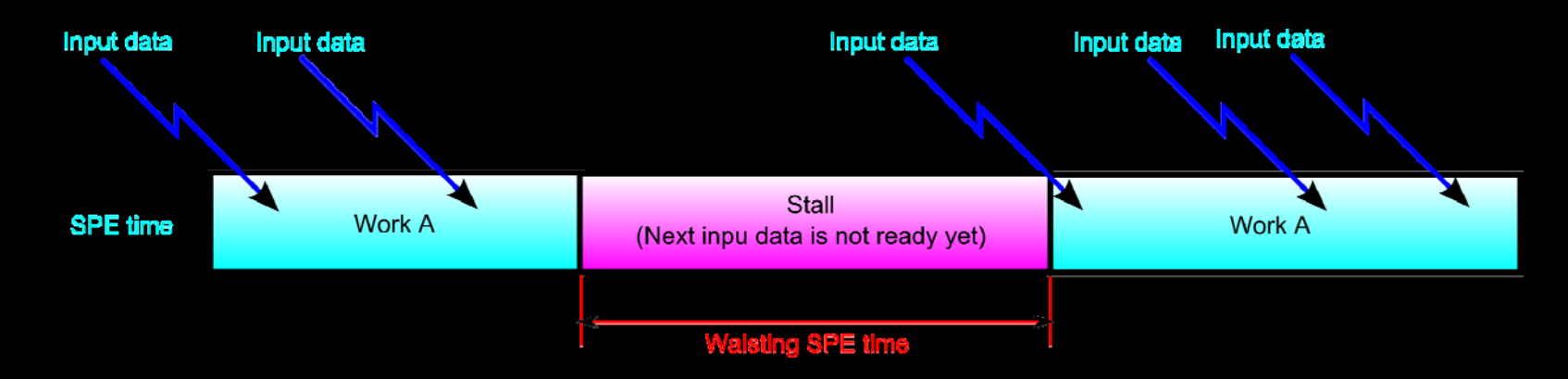

- Extra load of the PPE **Communication** 
	- Scheduling

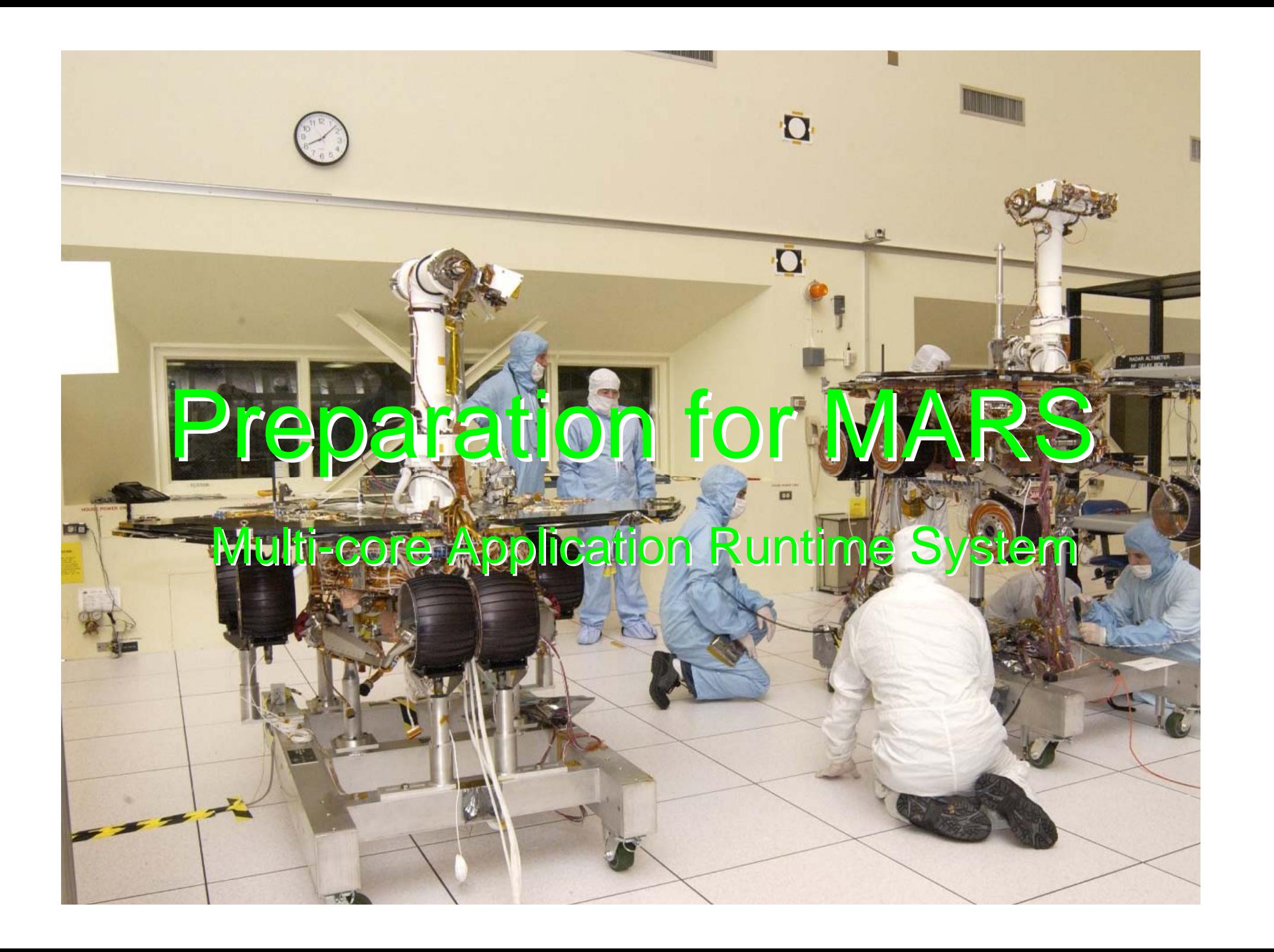

# What is MARS?

## MARS

- **MARS** stands for Multi-core Application Runtime **System**
- **Provides efficient runtime environment for SPE centric** application programs

### SPE Centric Programming Model

**The individual SPEs are responsible for:** ■ Loading, executing and switching SPE programs Sending/receiving data between SPEs

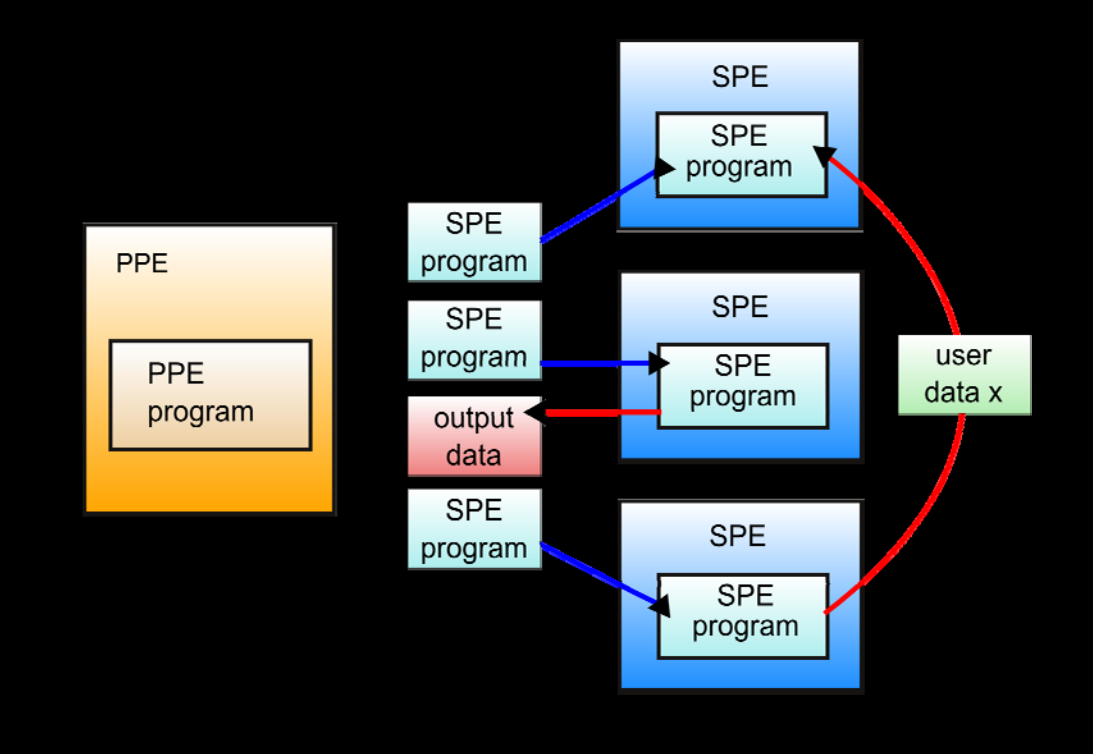

### What MARS Provides

**PPE Centric Programming model is slow** Use PPE as less as possible

 MARS provides SPE centric runtime without complicate programming:

Scheduling workloads by SPEs

- Lightweight context switching
- Synchronization objects cooperating with the scheduler

### MARS Advantages

Simplifies maximizing SPE usage **Efficient context switching** Minimizes data exchanged with PPE **Minimizes runtime load of the PPE** 

### MARS Task Sync Objects

Semaphores, event flags, queues... Waiting condition results in a task switch ■ Avoiding wasting time just on waiting

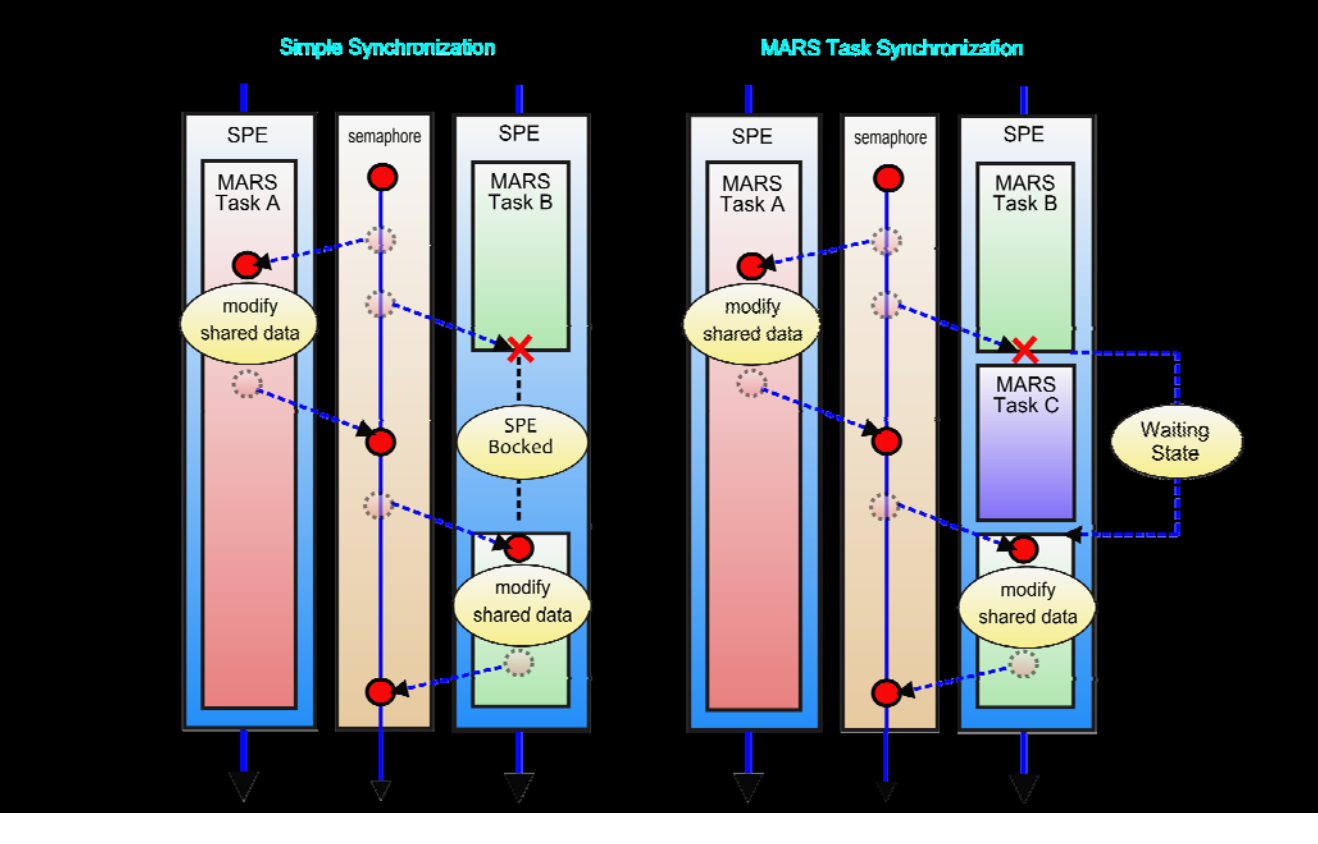

# Programming MARS

## Typical Usage Scenario

- 1. PPE creates MARS context
- 2. PPE creates task objects
- 3. PPE creates synchronization objects
- 4. PPE starts the initial tasks
- 5. The existing tasks start additional tasks
- 6. The tasks do application specific works
- 7. PPE waits for tasks
- 8. PPE destroys task objects and sync objects
- 9. PPE destroys MARS context

## Preparation program on PPE

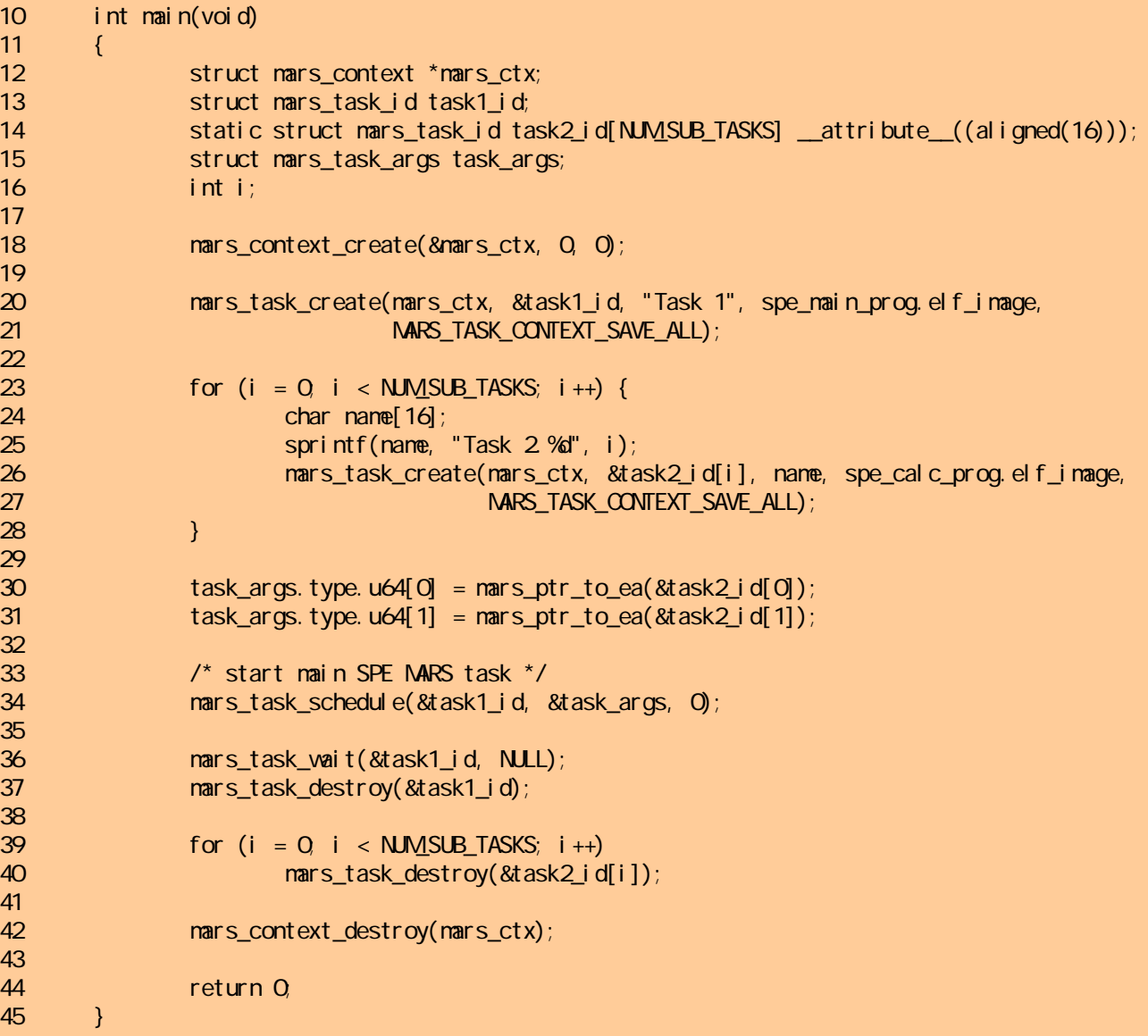

### Main MARS task program on SPE

```
1 \# include \ltstdlib.h>
 2 \# include \ltspumficio.h>
 3 #include <mars/mars.h>
 45 #define DMA_TAG 0
 6
7 int mars_task_main(const struct mars_task_args *task_args)
8 {
9 static struct mars task id task2 O id attribute ((aligned(16));
10 static struct mars_task_id task2_1_id __attribute ((aligned(16)));
11 struct mars_task_args args;
1213 mfc_get(&task2_0_id, task_args->type.u64[0], sizeof(task2_0_id), DMA_TAG, 0, 0);
14 mfc_get(&task2_1_id, task_args->type.u64[1], sizeof(task2_1_id), DMA_TAG, 0, 0);
15 mfc_write_tag_mask(1 << DNA_TAG);
16 mfc read tag status all();
1718 /* start calculation SPE MARS task 0 */19 args. type. u32[0] = 123
20 mars_task_schedule(&task2_0_id, &args, 0);
2122 /* start calculation SPE MARS task 1 */23 args.type.u32[0] = 321;
24 mars_task_schedule(&task2_1_id, &args, 0);
25
26 mars task vait(&task2 Oid, NULL);
27 mars task wait(&task2_1_id, NULL);
2829 return 0;
30 }
```
## Program for processing on SPE

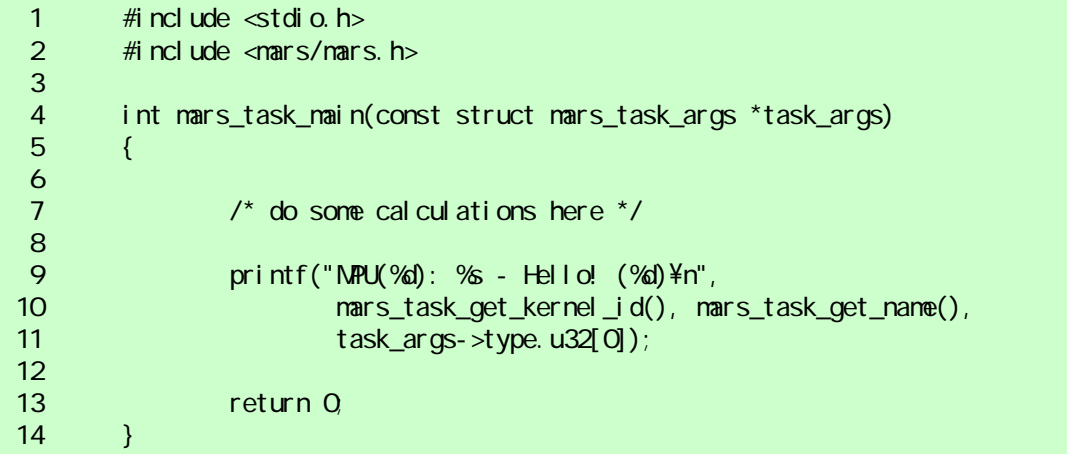

## MARS synchronization API

#### **Barrier**

This is used to make multiple MARS tasks wait at a certain point in a program and to resume the task execution when all tasks are ready.

#### $\mathcal{L}^{\text{max}}_{\text{max}}$ **Event Flag**

This is used to send event notifications between MARS tasks or between MARS tasks and host programs.

#### **Queue**

This is used to provide a FIFO queue mechanism for data transfer between MARS tasks or between MARS tasks and host programs.

#### $\mathcal{L}^{\text{max}}_{\text{max}}$ **Semaphore**

This is used to limit the number of concurrent accesses to shared resources among MARS tasks.

#### **Task Signal**

This is used to signal a MARS task in the waiting state to change state so that it can be scheduled to continue execution.

### Benchmark on MARS

### Sample Application: OpenSSL

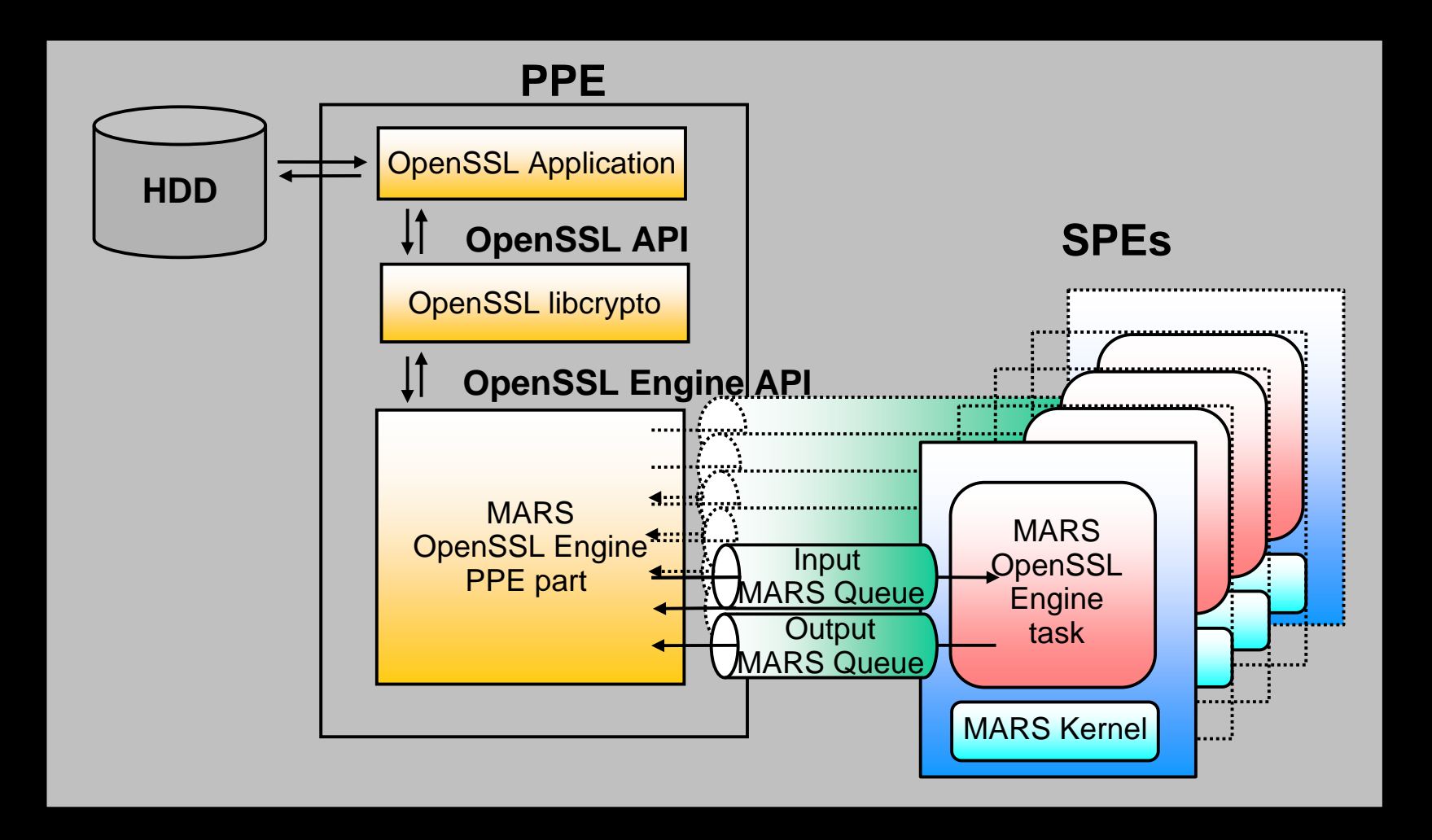

### Benchmarking: OpenSSL PPE vs SPE

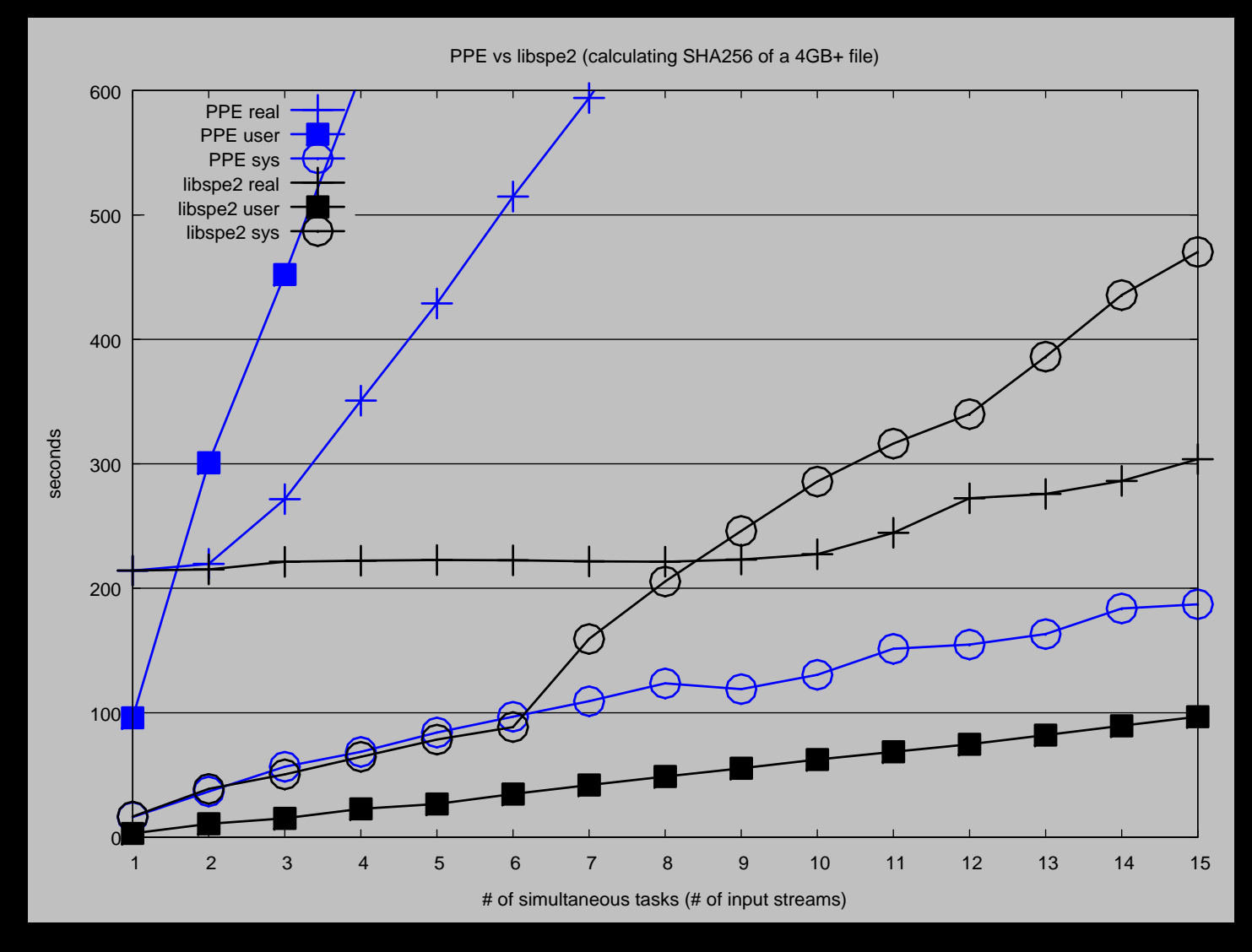

### Benchmarking: OpenSSL libspe2 vs MARS

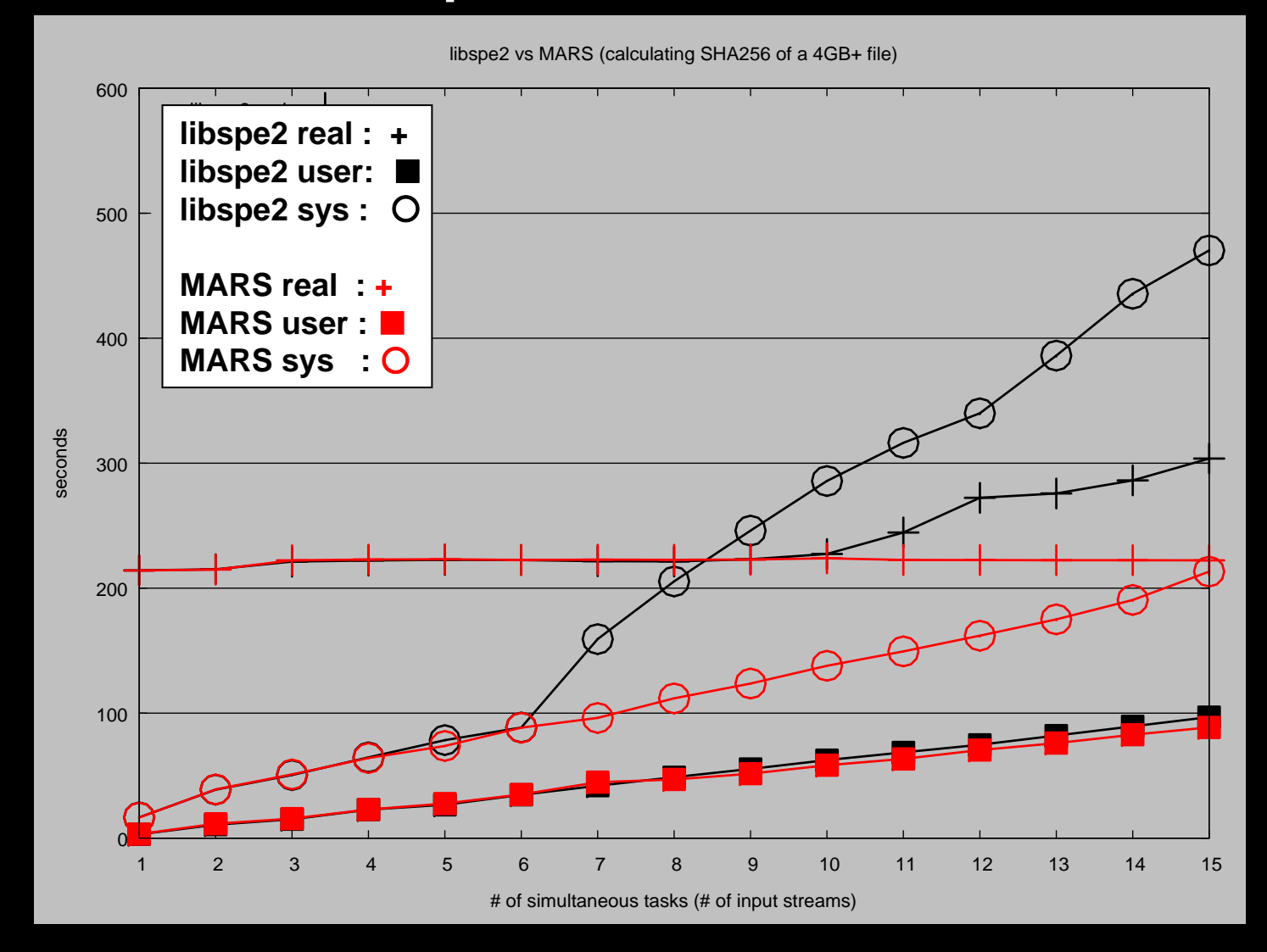

# How to Approach Cell/B.E. Tech Information

### Information on Cell/B.E. programming

- **Cell/B.E. programming document**
	- **http://www.kernel.org/pub/linux/kernel/people/geoff/cell/ps3-linux- docs/ps3-linux-docs-08.06.09/CellProgrammingPrimer.html**

#### $\sim 10$ **PS3 Linux Public Information**

- у. **http://www.playstation.com/ps3-openplatform/index.html**
- **http://www.kernel.org/pub/linux/kernel/people/geoff/cell/**

#### an<br>Ma **Cell/B.E. information by IBM**

- П **http://www.ibm.com/developerworks/power/cell/documents.html**
- П **http://www.bsc.es/projects/deepcomputing/linuxoncell/**

#### $\mathcal{L}_{\mathcal{A}}$ **Cell/B.E. Discussion Mailing List:**

- П **cbe-oss-dev@ozlabs.org**
- n. **https://ozlabs.org/mailman/listinfo/cbe-oss-dev**
- e<br>S **Cell/B.E. Discussion IRC:** 
	- **#cell at irc.freenode.org**
- **MARS Releases, Source Code, Samples** 
	- П **http://ftp.uk.linux.org/pub/linux/Sony-PS3/mars/**
- **MARS Development Repositories:** 
	- П **git://git.infradead.org/ps3/mars-src.git**
	- П **http://git.infradead.org/ps3/mars-src.git**